## **Adobe Photoshop 2020 (version 21) Download Crack 64 Bits 2022**

Once the installation is complete, Adobe Photoshop will open. You will need to go to **Programs** and start the **Creative Suite** application. After that, you need to go to **Adobe Photoshop CS3** and make sure that it is installed. If you do not see the program listed, you will need to click **Start** and select **Programs** and check the box that says **Adobe Photoshop CS3**. Then, click **OK** and you should see the program listed.

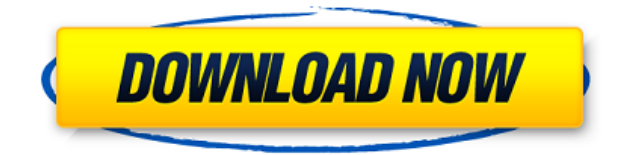

Once selected, there are other lenses that can be used with the above. These are additional lenses that are optimal for different photography. They can be used to alter the contrast, color and sharpness to achieve a professional look. This will help you have a great photo taken with the utmost quality and no retouching. Camera companies all over the world are competing in creating the best cameras that are absolutely specialized in photography. Each of them has several features and those who are able to deliver the best performance will make an excellent place for themselves in the market. To make sure that you check out both the technology and performance before you pick one of the camera companies so that you can make an informed decision. When we look around the web, internet forums are filled with people all complaining about the latest firmware updates. There are pre-released versions of the new firmware floating around. Often times, users have to install these firmware updates before the official release date (and the official release is often months later). As long as you have Adobe Photoshop CC 2016, you should have better control about what updates you choose to install. As a designer, photographer or a creative director, you have certain goals when you take pictures. If you do not have a camera, you may have a smartphone or a digital camera. Each of these phones cameras has a clear focal from different angles. If you do not have any of these, it is time to get a new photography lens. If you have the right one, you will be well-served, not to mention that you will be able to experiment with new angles in photography.

## **Adobe Photoshop 2020 (version 21)(LifeTime) Activation Code {{ latest updaTe }} 2022**

The first store, the Creative Cloud, is a subscription-based service that allows you to get the latest creative software updates, including *Adobe Photoshop* CC, and even access to the latest CC

extensions (ad-free, above the Fold, all those new workflows) and other services like Adobe Stock while making some of the tools available even when you're not working in Photoshop. That new creative app features a new UI, several new features, as well as support for the latest features, and will co-exist with any previous version of Photoshop you already have. The best way to use it is to integrate it into your workflow, instead of trying to force it into being second class. Get some videos from the Adobe CC app walk throughs on our blog to help make the transition easier. The new Creative Suite also includes a few welcome workflow changes that should help you in your workflows. One of the first things you'll see is the *Channels* panel, which helps you keep your layers separate for extending, tweaking, and other edits. From there, you can decide whether you want to just leave the image as is, or apply a layer mask, or add one. You can even compare two channels at the same time. When you've got your image as you want it, you can use the new *Edit in Styles* panel to apply a variety of presets you find on the Web or in a Photoshop library to quickly make your image more polished (think "Save for Web" as well as "Save for Print.") Comparing presets is easy and intuitive. With the new Style Profile panel on the right side of the screen, you can see a visual breakdown of changes that apply to your image, and you can adjust one or more style profiles to see how they affect your image. That's right—with just a few clicks, you can compare the two styles sideby-side, and if you like one better, you can apply it to your image, keeping the original untouched. 933d7f57e6

## **Adobe Photoshop 2020 (version 21) Download free Licence Key With Licence Key Windows X64 2023**

Copy for Review – Creative Cloud (CC) users can now send versions of files that have been edited or revised and include the original version, which enables a more collaborative, non-destructive workflow. Files are automatically updated in CC for Review when edits are made on the original file. Workload improvements also make it quicker to save and compare revisions as users can now annotate their files. With files up to 100GB in size, CC for Review files may be easily shared so that collaborators can work together on them. Adobe's importer, save as and find files plugins are now faster. The importer has been rewritten to process large files faster. An information panel now shows the progress of the workflows and provides additional information for users. Photoshop is a professional grade software, which is used by the best designers in the world producing extremely complex 3D and 2D graphics. It's powerful yet easy to use software solution for all these tasks. Its tools are absolutely perfect for web graphic designers, print designers or perhaps even graphic designers just starting out. It offers a huge range of preset, colorful filters that can help you create some amazing effects without having to spend hours building them yourself. Then there are other tools that enable you to do much more, such as retouching the picture, cropping, print options, and more. The image editing software known as Photoshop is renowned for allowing users to create and manipulate digital images in incredible ways. It is capable of rendering stunning paintings and other works of art, and includes the professional editing tools necessary to create those and many more graphics. Photoshop provides some of the most powerful tools available for many advanced graphic design and retouching tasks, including trimming, cropping, and rotating objects, while making automatic color and lighting corrections to increase your creative options.

photoshop cs4 portable 64 bit free download photoshop cc 2014 64 bit free download adobe photoshop exe 64-bit free download adobe photoshop express free download for windows 7 64 bit adobe photoshop cc 2014 64 bit crack free download adobe photoshop cs3 free download for windows 7 ultimate 64 bit photoshop cs6 free download for windows 7 ultimate 64 bit adobe photoshop lightroom free download for windows 7 64 bit photoshop 6.0 full version free download photoshop version 6.0 free download

Sticking to fewer tools without removing functionality is a challenge. The best way of designing an amazing app is to find a sweet spot by removing unnecessary and confusing features. For designing a desktop app, a minimalistic user interface is essential. The best way to put it is that these tools engage with the practice of design and the specific person or persons the product is for. You have to know the person using Photoshop, and you have to know their habits. Photoshop and image editing tools are not a luxury tool; they are included in the basic design kit. They aim at empowering customers. Using design as a model of communication requires a different approach to layout. The layout needs to be tied differently to the application's purpose. Besides the application being a tool to communicate, the layout can communicate a story. Adobe now offers Enhanced Oil Refiner by Adobe – a powerful depth control for manipulation of color, lighting, and shadows to selectively lighten or darken areas of an image. Photo Seamless Plus and Touch Enhance add the ability to touch manipulate or add unwanted elements in size and position in a single image. These updates are only some of the new updates in Photoshop CS6 features. For more information, be sure to visit

the Photoshop CS6 Release Notes. Adobe (Nasdaq:ADBE) is transforming the world's best-loved applications into intelligent platforms for all devices and the web. The company's industry-leading creative products enable people and businesses to easily visualize, create, communicate, play and work better together. With years of innovation serving customers, creating breakthrough technology and changing the world, Adobe helps everyone—from individuals to brands to agencies—get more done.

Layer masks are a powerful tool for reducing areas in an image. They are very useful when used in conjunction with layer modes. They help reduce areas, increase or decrease the opacity of an image, apply a mask to an image, or define the basis for resizing an image. Layer masks are also used with vector layers in Adobe Illustrator. Photoshop introduced the most productive and useful tool for modifying images. The brush mode lets you paint, erase, smudge, clone, and rescale. It is a perfect tool for designing and modifying shapes quickly. The Lasso tool lets you create a non-destructive selection (no layers are harmed when the selection process is completed). It is best for assigning colour and blending. In Photoshop CS4, layers are assigned a fill and stroke, which enables one-click blending and colouring. From the beginning, Adobe Photoshop Elements is a simplified version of Photoshop with no more than the most essential program tools. This is why it has the following features:

- Smart Enhance
- Modes
- Adjustments Layers
- Layer Styles
- Contents Layers
- Merge Lavers
- Layer Styles
- Creating Custom Shadows
- In-Place Editing
	- Smart Move
	- Duplicate Layer
	- Lock/Freeze Layers
	- Grading
	- Ribbons
	- Filter Selection
	- Layer Masking
	- Smart Sharpen
	- Zoom Out
	- Feathering
	- Navigation Blanket
	- Scrapbook
	- Sketch
	- Zoom
	- Tangent Brush

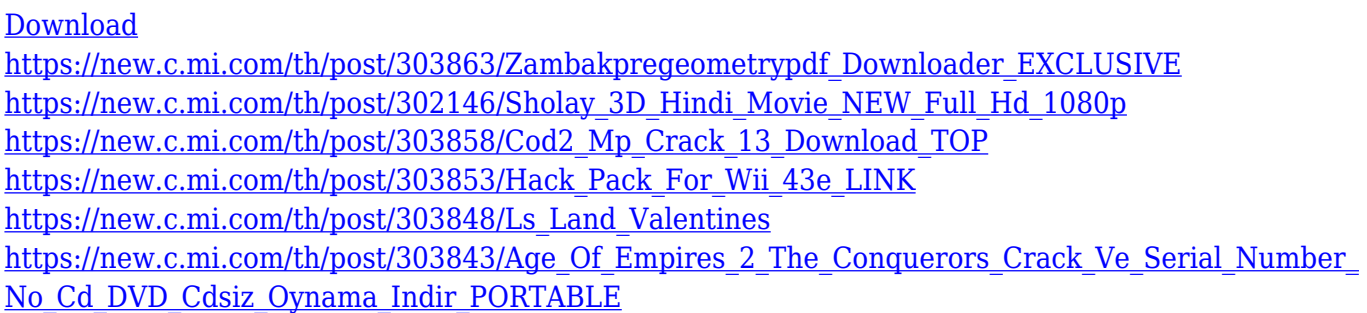

PS is the industry standard, and the powerful, easy-to-learn, and appealing toolset is what you need to work your magic on the highest resolution film prints. You can work on multiple files simultaneously in PS, and access advanced features using a variety of user interfaces. You can access a full suite of photo editing tools. There is a huge range of special effects and filters, and an extensive range of resize and retouching tools. You can use the Live Paint tool to retouch and composite an image using a "live" canvas, and you can work on layers, and even combine PSD files into a single PSD file. And with the Touch Bar mode, you can access additional options and settings on the fly. If you want to get the fastest rendering time possible, you need to select properly configured files. Photoshop will use a file's total size, and the number of pixels in the file, to determine hardware and rendering configuration. This is similar to what happens when the Total View window is displayed, except that it is automatically created for every file opened. you can also choose to render to a file with a specific image format and image quality using the Rip options. The PBR ( physically based rendering ) option is particularly relevant when you want to provide the best rendering of photographic chemicals such as oil. It will also affect the quality of your images after you apply filters and adjustment layers. It also uses the Lightroom catalog information. You can use the views panel ( the Tools panel in the view mode), the inspector (the Filters panel in the edit mode) and the inspector. It can automatically open previous layers for you, and allows you to draw on a virtual canvas and work with selections. It lets you scan artworks. You can even use Touch Bar settings or macOS to access all the features of your PSD files.

Adobe has announced an exciting new development of the award-winning Adobe Create suite. This version brings new features in Create that improve on the workflow and exclusive design tools that are specifically designed for graphics, web, video, fashion and 3D artists. Furthermore, social media in the Adobe Create suite brings the most desired native and social features together under the umbrella of a single online social Creator suite, empowering designers to manage all their content on the same desktop web app. Adobe Photoshop Elements offers an integrated suite of tools for editing photos and images. This book is designed to provide you with step-by-step instructions that will allow you to use Photoshop to increase your design and digital production skills. You will also acquire skills on how to use the new tools for greater creative freedom and efficiency. Adobe Photoshop Elements comes as a free download, and is suitable for people at all levels of skills. This book gives you step-by-step instructions that will help you download Photoshop, import or export image files, apply a variety of effects, crop images, edit layers, create and edit shapes, and create a collage. This book is designed to provide you with step-by-step instructions that will allow you to use Photoshop to increase your design and digital production skills. You will also acquire skills on how to use the new tools for greater creative freedom and efficiency. This book includes real-world examples from famous designers and photographers including Steve Granitz and Quentin Bacon, who demonstrate how they use these tools to take advantages of this amazing software. Each chapter contains specially prepared techniques, paintings, and textures to guide your learning.